# **Foreman - Bug #33574**

# **The edit interface view (in interface tab) is too narrow for vmware network names**

09/28/2021 10:57 AM - me-minus please\_edit\_me

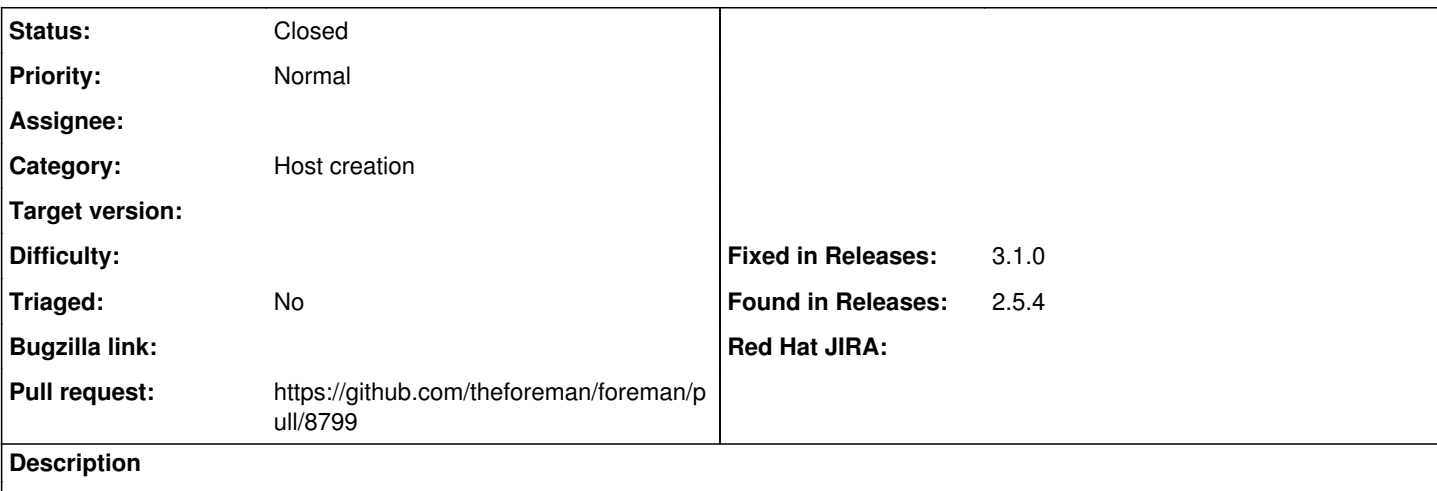

In vmware we have Network/vlan names that are up to 40 characters long.

Only the first 20 characters are shown in the dropdown for vmware networks when editing interfaces during host creation.

### **Associated revisions**

## **Revision 27f4a3e7 - 10/11/2021 07:23 AM - Magnus Toneby**

fixes #33574 - resize network field width of vmware/ovirt/libvirt

#### **History**

### **#1 - 09/28/2021 12:35 PM - The Foreman Bot**

- *Status changed from New to Ready For Testing*
- *Pull request https://github.com/theforeman/foreman/pull/8799 added*

## **#2 - 10/11/2021 07:23 AM - The Foreman Bot**

*- Fixed in Releases 3.1.0 added*

#### **#3 - 10/11/2021 08:01 AM - Anonymous**

*- Status changed from Ready For Testing to Closed*

Applied in changeset [foreman|27f4a3e70d0af35ae753f09f1e54c1a0469ae169.](https://projects.theforeman.org/projects/foreman/repository/foreman/revisions/27f4a3e70d0af35ae753f09f1e54c1a0469ae169)